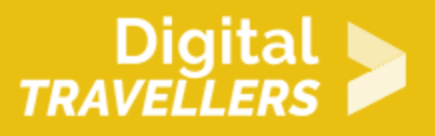

# **ACTIVITÉ - CRÉER UN PODCAST #1 : LE CHOIX DU THÈME**

CRÉATION DE CONTENU > 3.1 DÉVELOPPER LE CONTENU NUMÉRIQUE

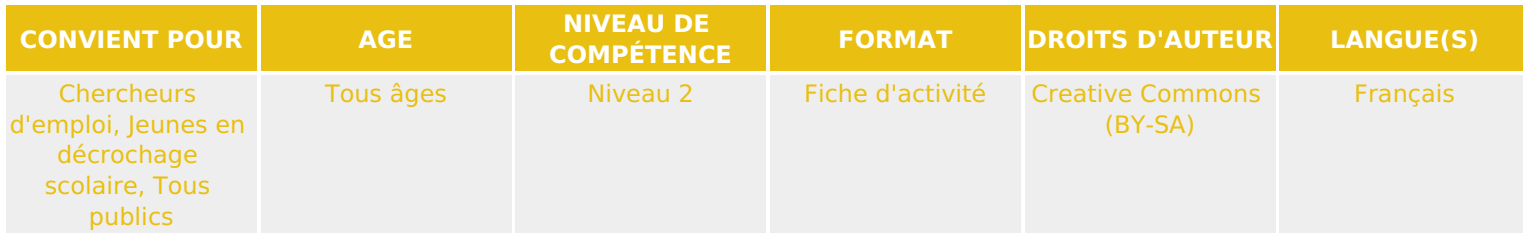

A travers diverses activités les participant.e.s vont créer leur propre podcast en apprenant à délivrer une information et à chercher une information. Cette fiche correspond à la première étape : se mettre d'accord sur une thématique.

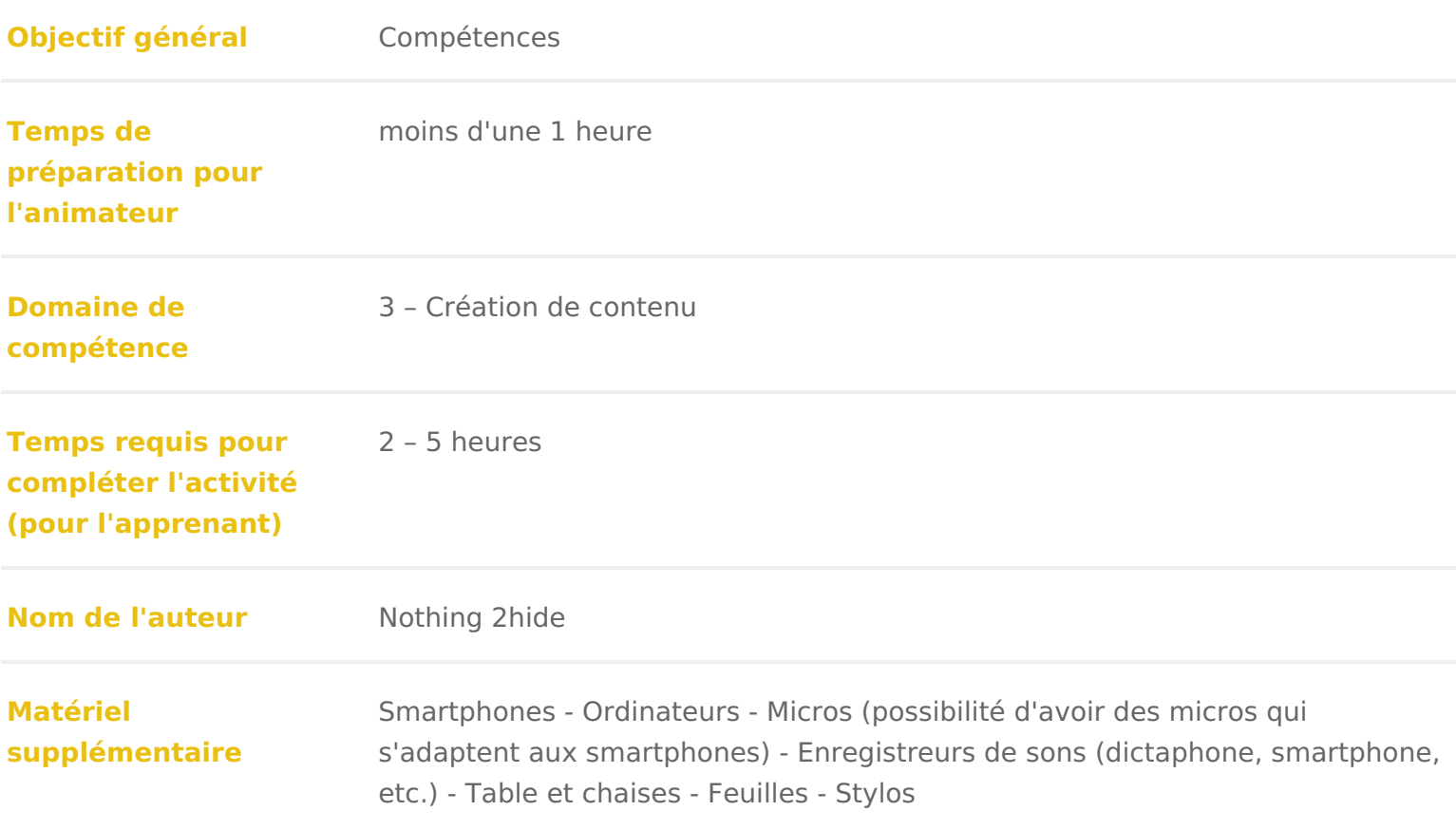

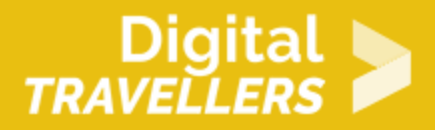

**Ressource originellement créée** Français

#### DÉROULÉ

## 1 Introduction

Ce parcours d activité va permettre aux participant.e.s de se mettre dans la p Cette première activité vise à leur expliquer comment une émission de radio s durer 20 minutes (un peu moins s il y a peu de participant.e.s). Les participal peau d une petite rédaction. Chacun.e aura un rôle à tenir même si tout le mo C est une émission radio, qui aura un thème précis. L objet de ce premier ate

Les activités  $#2, #3$  et  $#4$  permettront de former les participant.e.s aux différ d interview. L activité #5 sera le point d orgue de ce parcours : l enregistrem

## Au préalable

Apprendre, si besoin, à maîtriser les bases de montage du son. Conseil : chois existe une version gratuite) et Garageband (seulement sur les appareils Apple suite du parcours.

Voici des applications simples de montage son pour Android également : [https://www.info24android.com/10-meilleures-applications-ded](https://www.info24android.com/10-meilleures-applications-dedition-audio-pour-android/)ition-audio-pour

Il s agit dans cette première étape du parcours de choisir le thème sur lequel

#### La conférence de rédaction

Faire une conférence de récolastionnisi qu on appelle la réunion qui se organiser son émission. Déterminer ainsi I organisation des prochai l émission.

C est pendant cette conférence de rédaction que I on détermine le t Prendre quelque chose de très simple comme : la vie à la médiathèq Prendre un thème large mais pas forcément facile à traiter comme :

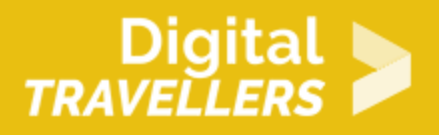

aujourd'hui ?

Ou choisir des thèmes plus pointus, comme « La coupe du monde de football », « Le sexisme », etc.

Les participant.e.s doivent également décider du nom de l'émission.

L'émission dure 20 minutes. On peut réduire le temps s'il y a peu de participant.e.s. Tout doit être chronométré à la seconde ! Dans cette émission il y aura :

- un reportage
- une interview en studio
- un petit flash info
- un débat
- le temps de parole du présentateur

### 4 **Répartir les rôles**

Désigner ou tirer au sort le rôle de chacun.e. Les animateur.rice.s n'ont pas de rôle précis. Ielles épaulent tout le monde à la fois.

Il y aura :

- le présentateur / la présentatrice. Il/elle animera aussi le débat
- les journalistes sur le terrain (deux journalistes pour un reportage)
- le/la journaliste pour l'interview lors de l'émission
- les expert.e.s pour le débat
- le/la journaliste qui fait le flash info

## 5 **Déterminer le contenu de chaque partie de l'émission**

Une fois le thème fixé, il faut déterminer le contenu de chaque partie de l'émission. Pour cela, tou.te.s

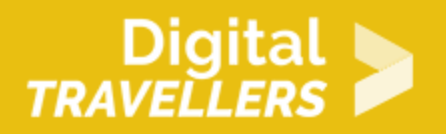

les participant.e.s entrent dans une phase de recherche. Ielles peuvent se mettre par groupe de deux ou trois. Il faut trouver :

- Un sujet de reportage (il peut y avoir deux reportages s'il y a beaucoup de participant.e.s)
- Un sujet de débat
- Un invité pour l'interview

Pour le flash info, tout le monde peut noter des idées, ce sera le journaliste en charge qui décidera des infos qu'il veut développer.

Laisser deux heures aux participant.e.s pour faire les recherches avec les ressources à disposition : ordinateurs, livres, magazines, etc. Insistez sur le fait que plus ielles échangent entre elleux, plus les idées avanceront.

Au bout des deux heures, les réunir. Chaque groupe va proposer son idée de reportage, d'invité (il faut que ce soit réalisable), de débat. Il va défendre ses idées. Le but est que ses idées soient prises pour l'émission.

Quand tout le monde a défendu ses idées, procéder à un vote pour déterminer les sujets. Par exemple : L'invité : Mme Martin a monté une petite association pour lutter contre le harcèlement sexuel Le sujet : Une journée avec l'équipe de foot féminine de la ville, qui doit lutter contre les préjugés sexistes

La table ronde : quelles limites entre humour et sexisme ?

## 6 **Déterminer le chronomètre**

Épauler les participant.e.s sur la façon dont se déroule l'émission et la durée de chaque partie de cette émission.

Par exemple :

- Présentation du concept de l'émission, et sommaire : 1 minute
- Flash info : 2 min
- Présentation du reportage : 1 minute
- Reportage : 1min 30 secondes
- Le.a présentateur.rice revient avec l'un.e des journalistes du reportage sur le sujet : 2 minutes
- Le présentateur annonce l'interview : 30 secondes
- Interview : 4 minutes
- Débat : 7 minutes
- Clôture : 1 min

S il reste du temps, chacun peut commencer à travailler son sujet et la struct Par exemple :

Le reportage Format possible

- Lancement par le présentateur
- Premier « son », soit un premier bout de reportage
- Relance du journaliste
- Deuxième son, soit un deuxième bout du reportage

Exemple sur le thème du sexisme :

- Le présentateur dit : Nina et Tom sont allés dans la rue demander à des p du sexisme avait changé depuis l affaire #MeToo. Pour certain.e.s, pas du deux hommes, Bastien et Michel.
- Premier son : Deux témoignages qui n ont pas changé de vision
- Relance du/de la présentateur.rice : en revanche, Georgette et Jean-Bapt changé leur façon de voir le sexisme, et leur position :
- Deuxième son : Les deux témoignages.

#### Pour aller plus loin

Cet atelier est bien plus facile si au préalable un ensemble de comp acquises. Rien ne vous empêche de faire ces petits ateliers mainten notamment vers « Comprendre ce qu est une source » et « Connaître recherche ».

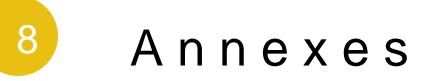

Contenus utilisés

[Soundclo](https://soundcloud.com/)ud

- 24 heures dans une rédatotion sur les techniques de l interview
- 24 heures dans une rédatotion sur la réalisation d un reportage
- [Animer une table](https://creonslasuite.ca/images/Animer_une_table_ronde/Fiche_outil_7_-_Animer_une_table_ronde_-_Animation.pdf) ronde
- [Tutoriel audacity pour le sur le m](https://openclassrooms.com/fr/courses/1191551-audacity-prise-en-main)ontage de son
- [La fiche du Clémi sur le mon](http://cache.media.education.gouv.fr/file/CLEMI/06/8/fiche_conseil_montage-reportage_279068.pdf)tage de son